УДК 004

ż

# **Прогнозирование стоимости смартфонов с ОС Android**

*Матвеева Алёна Сергеевна* 

*Приамурский государственный университет имени Шолом-Алейхема Студент* 

## **Аннотация**

Целью исследования является применение методов искусственного интеллекта для прогнозирования стоимости смартфонов с операционной системой Android. Для реализации использовалась свободно распространяемая платформа GoogleColab. Практическая значимость данной работы заключается в возможности применения разработанной модели прогнозирования стоимости смартфонов с операционной системой Android для оптимизации ценообразования, анализа рыночной конкуренции и принятия бизнес-решений в сфере продаж и маркетинга мобильных устройств.

**Ключевыеслова:** Python, датасет, модель.

# **Forecasting the cost of smartphones Android OS**

*MatveevaAlyonaSergeevna Sholom-Aleichem Priamursky State University Student* 

# **Abstract**

The purpose of the study is to use artificial intelligence methods to predict the cost of smartphones with the Android operating system. The freely distributed GoogleColab platform was used for implementation. The practical significance of this work lies in the possibility of using the developed model of forecasting the cost of smartphones with the Android operating system to optimize pricing, analyze market competition and make business decisions in the field of sales and marketing of mobile devices.

**Keywords:** Python, dataset, model.

# **1 Введение**

# **1.1 Актуальность**

В современном мире рынок мобильных устройств, особенно смартфонов на базе операционной системы Android, продолжает демонстрировать динамичное развитие и значительное влияние повседневную жизнь людей. Прогнозирование стоимости смартфонов становится все более важной задачей для бизнеса, потребителей и исследователей. С учетом быстрого темпа выпуска новых моделей, разнообразия функционала и конкуренции между производителями, точное

прогнозирование цен на смартфоны становится ключевым фактором успешной стратегии продаж и покупки.

Использование методов искусственного интеллекта, таких как линейная регрессия, случайный лес, XGBoost, дерево решений и метод ближайших соседей, для прогнозирования стоимости смартфонов с ОС Android представляет собой актуальную исследовательскую задачу, поскольку позволяет не только предсказать цены на основе имеющихся данных, но и выявить наиболее эффективные методы для данной конкретной задачи.

# 1.20бзор исследований

Исследованиями в данной теме занимались следующие авторы. Б.В.Овчаренко, С.В. Сурмило в своей статье представили программную реализацию прогнозирования пожаров с использованием различных моделей, в том числе адаптивных моделей прогнозирования [1]. Реализовали возможность экспорта и импорта данных из пакета программ MicrosoftOffice.

Д. Кано, Ю. Накано провели исследование, в котором заключается повышение эффективности прогнозирования энергопотребления [2]. Модуль прогнозирования энергопотребления выполнен  $\mathbf{c}$ возможностью прогнозировать энергопотребление запланированного маршрута движения на основе скорректированного значения сопротивления воздуха.

В.К. Сай, М.В. Щербаков рассмотрели прогнозирование отказов сложных много объектных систем на основе комбинации нейросетей: пути повышения точности прогнозирования [3]. В работе предложена гибридная нейросетевая модель с двумя выходами на основе сверточных нейронных сетей (convolutionalneuralnetwork, CNN) и сетей долгой краткосрочной памяти (longshort-termmemory; LSTM). Сети CNN используются для извлечения пространственных свойств из многомерных сенсорных данных, а сети LSTM  $\mathbf{R}\Pi\mathbf{L}$ темпорального моделирования  $\overline{a}$ долговременных зависимостей.

Ю.С. Попков изучил основные понятия и алгоритмы машинного обучения и его рандомизированной версии [4]. Последняя является эффективным инструментом решения задач классификации  $\mathbf{M}$ прогнозирования в условиях неопределенности. Исследуются основные свойства процедур рандомизированного машинного обучения и приводятся примеры решения прикладных задач.

статье Р.Г. Галимова рассматриваются основы  $\mathbf{B}$ алгоритмов машинного обучения, в частности алгоритмы обучения с учителем [5]. Рассмотрены алгоритмы линейной регрессии, логистической регрессии, деревьев решений. Для каждого из алгоритмов представлен программный код на языках R и Python.

В статье И. Полонников рассматриваются тенденции цифрового маркетинга и машинного обучения для обработки данных в современном бизнесе [6]. Автор определяет скорость анализа и принятия решений, основанных на данных этого анализа, как определяющий фактор рыночной

конкуренции. А также описывает методы анализа и интеллектуального моделирования методов машинного обучения и A/B тестирования как перспективные маркетинговые инструменты.

Е. Ульянихин рассматривал применение алгоритмов машинного обучения в области информационных технологий [7]. Определены важные аспекты эффективного машинного обучения. Мы анализируем, как современные информационные технологии связаны с концепцией искусственного интеллекта.

В статье В.А. Фадеев, Ш.В. Зайдуллин и А.Ф. Надеев рассматривается применимость некоторых традиционных моделей прогнозирования временных рядов для временной динамики частоты отказов в настройке радиопередатчика EPS [8]. Были рассмотрены две основные проблемы упреждающего управления сетью: прогнозирование регулярной части временных рядов и прогнозирование выбросов. Для прогнозирования регулярной части использовались экспоненциальное сглаживание Холта-Уинтерса, усиление экстремального градиента (XGBoost), регрессия опорных векторов (SVR), динамическая линейная модель Python (PyDLM) и сезонная авторегрессионная интегрированная скользящая средняя (SARIMAX).

Н. Ломакин, А. Кулачинская, С. Наумова, М. Ибрагим, Е. Федоровская и И. Ломакин изучили построение когнитивной модели, использовав язык Python в облачной среде Collab [9]. Средняя абсолютная ошибка тестового набора для ML-модели случайного леса (DecisionTreeRegressor) составила 414,67, что на 61% ниже, чем для модели линейной регрессии (LinearRegression), средняя абсолютная ошибка которой составила 667,65.

В работе Д. Парбат и М. Чакраборти используется регрессионная модель опорных векторов для прогнозирования общего числа смертей, выздоровевших случаев, совокупного числа подтвержденных случаев и количества ежедневных случаев [10]. Предлагаемая методология основана на прогнозировании значений с использованием регрессионной модели опорных векторов с радиальной базисной функцией в качестве ядра и 10% доверительным интервалом для подгонки кривой.

## **1.3Цель исследования**

Целью данного исследования является применение методов искусственного интеллекта для прогнозирования стоимости смартфонов с операционной системой Android. Для достижения этой цели были поставлены следующие задачи:

1) Сбор и анализ данных о характеристиках смартфонов с ОС Android и их ценах.

2) Подготовка данных для применения методов искусственного интеллекта, включая предобработку и очистку данных.

3) Применение методов линейной регрессии, случайного леса, XGBoost, дерева решений и метода ближайших соседей для прогнозирования стоимости смартфонов.

Оценка точности прогнозов и выявление факторов, влияющих на 4) стоимость смартфонов с ОС Android.

Сравнительный анализ эффективности каждого метода и выбор  $5)$ наиболее подходящими моделями для предсказания цены.

## 2 Материалы и методы

В данном исследовании используется платформа GoogleColab для написания кода на языке программировании Python.

работе был собран датасет данных файле «Латасет  $\mathbf{B}$  $\mathbf{B}$ Смартфоны xlsx», о характеристиках смартфонов с ОС Android и их стоимостью с сайта DNS г. Биробиджан [11]. Датасет содержит 200 позиций смартфонов с характеристиками: бренд, модель, размер экрана, камера, ОЗУ (объём оперативной памяти), OB3 (объём встроенной памяти), ядра, частота, NFC, ёмкость аккумулятора, год релиза, цена и ссылка на сайтDNS для каждого смартфона.

Методы исследования включают  $c6op$  $\mathbf{M}$ анализ данных  $\mathbf{O}$ характеристиках смартфонов, применение методов линейной регрессии, случайного леса, XGBoost, дерева решений и метода ближайших соседей для прогнозирования стоимости смартфонов, а также сравнительный анализ эффективности каждого метода с целью выбора, наиболее подходящего для данной задачи.

# 3 Результаты

Для работы с данными нужно импортировать основные библиотеки  $[12]$ :

```
import pandas as pd
     importnumpyas np
     importmatplotlib.pyplotasplt
     fromsklearn.ensembleimportRandomForestRegressor
     fromsklearn.linear modelimportLinearRegression
     fromsklearn.preprocessingimportStandardScaler
     fromsklearn.model selectionimporttrain test split
     fromsklearn.metricsimport
                                    r2 score,
                                                     mean squared error,
mean absolute error
     fromsklearn.treeimportDecisionTreeReqressor
     fromsklearn.neighborsimportKNeighborsRegressor
     fromsklearnimport tree
   importxgboostasxgb
```
Подключаем файл «Датасет Смартфоны.xlsx» с данными и отображаем таблицу с первыми пятью позициями для просмотра (Рис.1).

```
df = pd.read exceed('Датасет Смартфоны.xlsx')df.head()
```
Постулат. 2024. №6 ISSN 2414-4487

ż

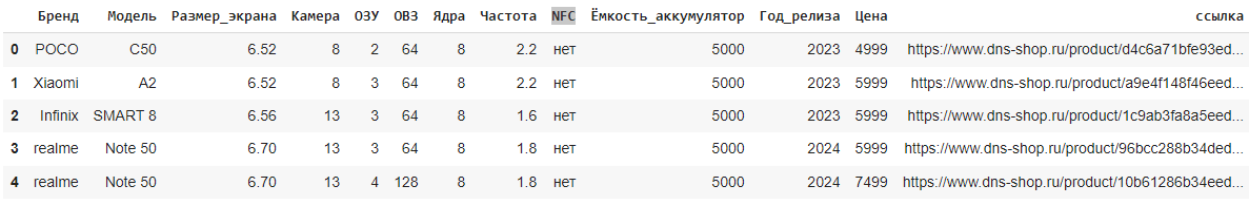

Рисунок 1 - Датасет Смартфоны

Чтобы посмотреть типы данных каждого столбца, нужно прописать df.info() (Рис.2).

#### $df.info()$

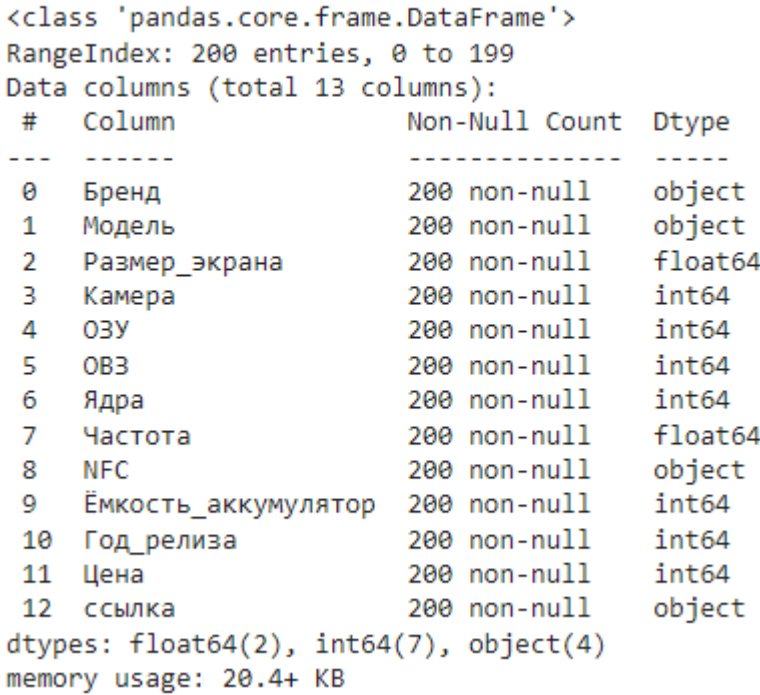

Рисунок 2 – Типы данных

Так как для исследования столбец «ссылка» не нужны, удаляем его из таблицы:

```
df = df.drop('ссылка', axis=1)
Изменим тип данных столбцу «NFC» на категориальные переменные:
df = df<sup>.astype({'NFC' : 'category' })</sup>
df.NFC = df.NFC.cat.rename categories(new categories =
                                                    {'есть': '1', 'нет':
```
#### '0'})

Посмотрим на уникальные значения из столбца «Бренд»: df.Бренд.unique()

#### Вывод результата:

array(['POCO', 'Xiaomi', 'Infinix ', 'realme', 'HUAWEI', 'Tecno', 'ZTE', 'Itel', 'HONOR', 'Samsung', 'Google Pixel'], dtype=object)

Отсортируем категории столбца «Бренд» по количеству в убывающем порядке с помощью команды df.Бренд.value\_counts() и получим результаты (Рис.3).

> Бренд Samsung 39 Xiaomi 36 **POCO** - 25 23 Tecno **HONOR** 19 16 realme Infinix  $14$ **HUAWEI** 14 Google Pixel **11** Itel  $\overline{2}$ **ZTE**  $\overline{1}$ Name: count, dtype: int64

Рисунок 3 – Уникальные значения из столбца «Бренд»

Код np.unique(df.Бренд, return\_counts=True) возвращает уникальные значения из столбца «Бренд» в DataFramedf и их частоту встречаемости (Рис.4).

```
(array(['Google Pixel', 'HONOR', 'HUAWEI', 'Infinix ', 'Itel', 'POCO',
        'Samsung', 'Tecno', 'Xiaomi', 'ZTE', 'realme'], dtype=object),
array([11, 19, 14, 14, 2, 25, 39, 23, 36, 1, 16]))
```
Рисунок 4 – уникальные значения из столбца "Бренд" и их частота

Код df.Бренд.value\_counts().count() возвращает количество уникальных значений в столбце «Бренд» в DataFramedf. Вывод результата: 11.

Код np.unique(df.Камера, return\_counts=True) возвращает уникальные значения из столбца «Камера» в DataFramedf и их частоту встречаемости. Код df.Камера.value\_counts().count() возвращает количество уникальных значений в столбце «Камера» в DataFramedf (Рис.5).

[ ] np.unique(df.Kamepa, return\_counts = True)

```
\overline{\mathcal{F}} (array([ 8, 12, 13, 16, 48, 50, 54, 64, 100, 108, 180, 200]),
      array([ 2, 1, 10, 3, 12, 93, 1, 27, 3, 33, 2, 13]))
[ ] # посмотрим на общее количество уникальных категорий
     df.Kamepa.value_counts().count()
\overline{\rightarrow} 12
```
Рисунок 5 – Уникальные значения из столбца «Камера» и их частота

Код np.unique(df.Ядра, return\_counts=True) возвращает уникальные значения из столбца «Ядра» в DataFramedf и их частоту встречаемости. Код df. Agpa.value\_counts().count() возвращает количество уникальных значений в столбце «Ядра» в DataFramedf (Рис.6).

```
[ ] np.unique(df. Agpa, return_counts = True)
\overline{+}\overline{+} (array([ 8, 9, 10]), array([189, 9, 2]))
Г 7 # посмотрим на общее количество уникальных категорий
     df.Agpa.value_counts().count()
\overline{+} 3
```
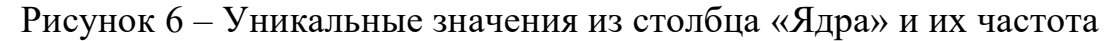

Код np.unique(df.ОЗУ, return\_counts=True) возвращает уникальные значения из столбца «ОЗУ» в DataFramedf и их частоту встречаемости. Код df.O3V.value\_counts().count() возвращает количество уникальных значений в столбце «ОЗУ» в DataFramedf (Рис.7).

```
[ ] np.unique(df.03Y, return_counts = True)
\overline{33} (array([ 2, 3, 4, 6, 8, 12, 16]), array([ 1, 6, 29, 25, 97, 39, 3]))
[ ] # посмотрим на общее количество уникальных категорий
     df.03Y.value_counts().count()
\overline{\rightarrow} 7
```
Рисунок 7 – Уникальные значения из столбца «ОЗУ» и их частота

Код np.unique(df.ОВЗ, return\_counts=True) возвращает уникальные значения из столбца «ОВЗ» в DataFramedf и их частоту встречаемости. Код df.OB3.value counts().count() возвращает количество уникальных значений в столбце «ОВЗ» в DataFramedf (Рис.8).

```
[ ] np.unique(df.OB3, return_counts = True)
\overline{33} (array([ 32, 64, 128, 256, 512, 1024]), array([ 1, 15, 77, 83, 22, 2]))
Г Т # посмотрим на общее количество уникальных категорий
    df.0B3.value_counts().count()
균 6
```
Рисунок 8 – Уникальные значения из столбца «ОВЗ» и их частота

Преобразования столбцов «Бренд», «Камера», «Ядра», «ОЗУ», «ОВЗ» в тип данных – категория и общая информации о DataFramedf (Рис.9):

```
df = df.astype({'Бренд' : 'category', 'Камера' : 'category', 'Ядра'
: 'category', 'ОЗУ' : 'category', 'ОВЗ' : 'category' })
df.info()
```
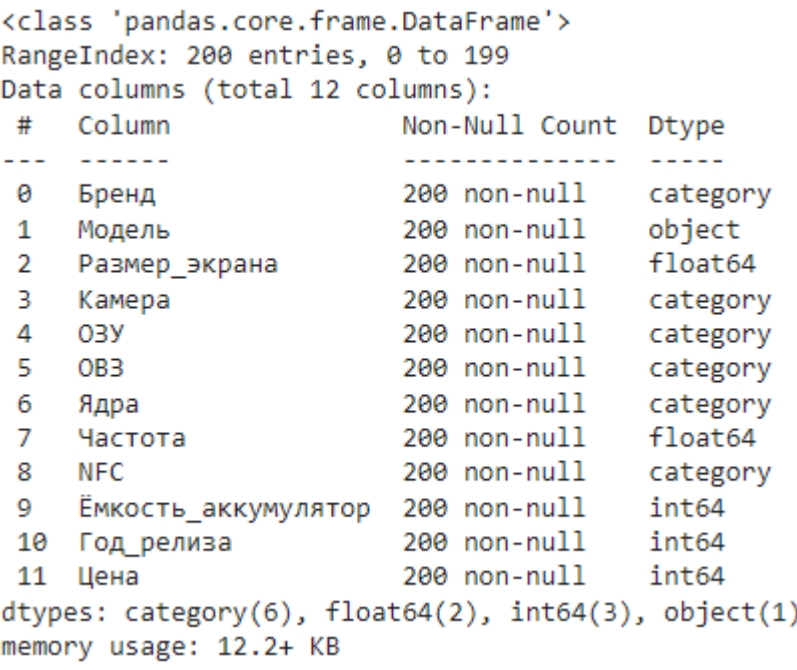

Рисунок 9 – Изменённые типы данных

Были построены диаграммы для анализа важности данных. Для начала была рассмотрена столбчатая диаграмма, как цена зависит от бренда смартфонов (Рис.10):

```
df.plot(x='Бренд', y='Цена', kind='bar', figsize=(25, 6))plt.title('Цены по брендам')
plt.xlabel('Бренд')
plt.ylabel('Цена')
plt.show()
```
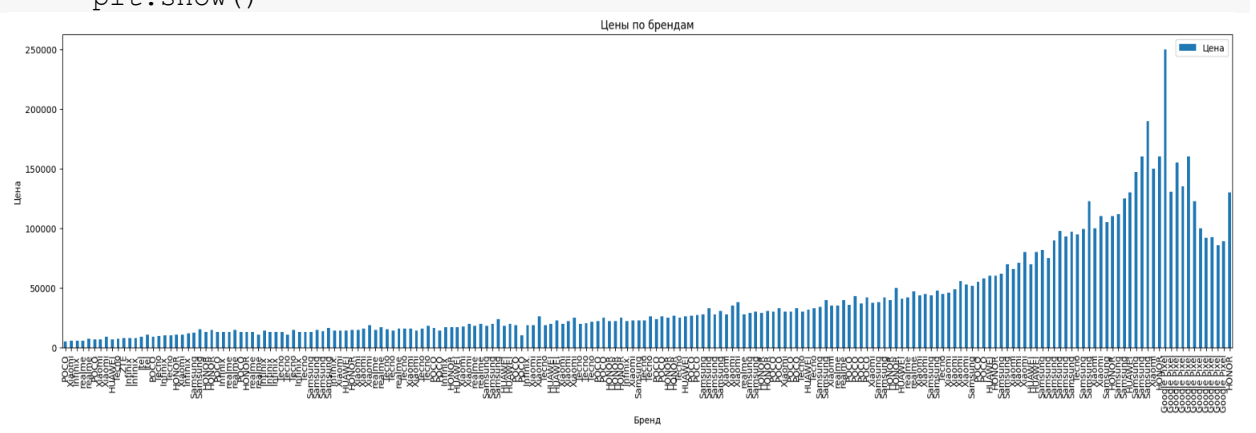

Рисунок 10 – Столбчатая диаграмма «Цены по брендам»

По даннойдиаграмме можно сделать вывод о том, как цены на смартфоны с ОС Android распределяются в зависимости от их бренда. Из диаграммы видно, что некоторые бренды имеют более высокие цены, в то время как другие предлагают устройства по более низким ценам.

Так же посмотрим на диаграммы категориальных переменных «Камера», «ОЗУ», «ОВЗ» и «Ядра» (Рис.11):

```
fig, axs = plt.subplots(2, 2, figsize=(15, 10))
df['Kamepa'].value counts().plot(kind='bar', ax=axs[0, 0])
axs[0, 0].set title('Камера')
```

```
df['O3Y'].value counts().plot(kind='bar', ax=axs[0, 1])
axs[0, 1].set_title('ОЗУ')
df['OB3'].value counts().plot(kind='bar', ax=axs[1, 0])
axs[1, 0].set title('OB3')
df['Ядра'].value_counts().plot(kind='bar', ax=axs[1, 1])
axs[1, 1].set title('Ядра')
plt.tight_layout()
plt.show()
```
Предоставленный код строит 4 столбчатые диаграммы для анализа важности данных о камере, объеме оперативной памяти (ОЗУ), объеме встроенной памяти (ОВЗ) и количестве ядер процессора.

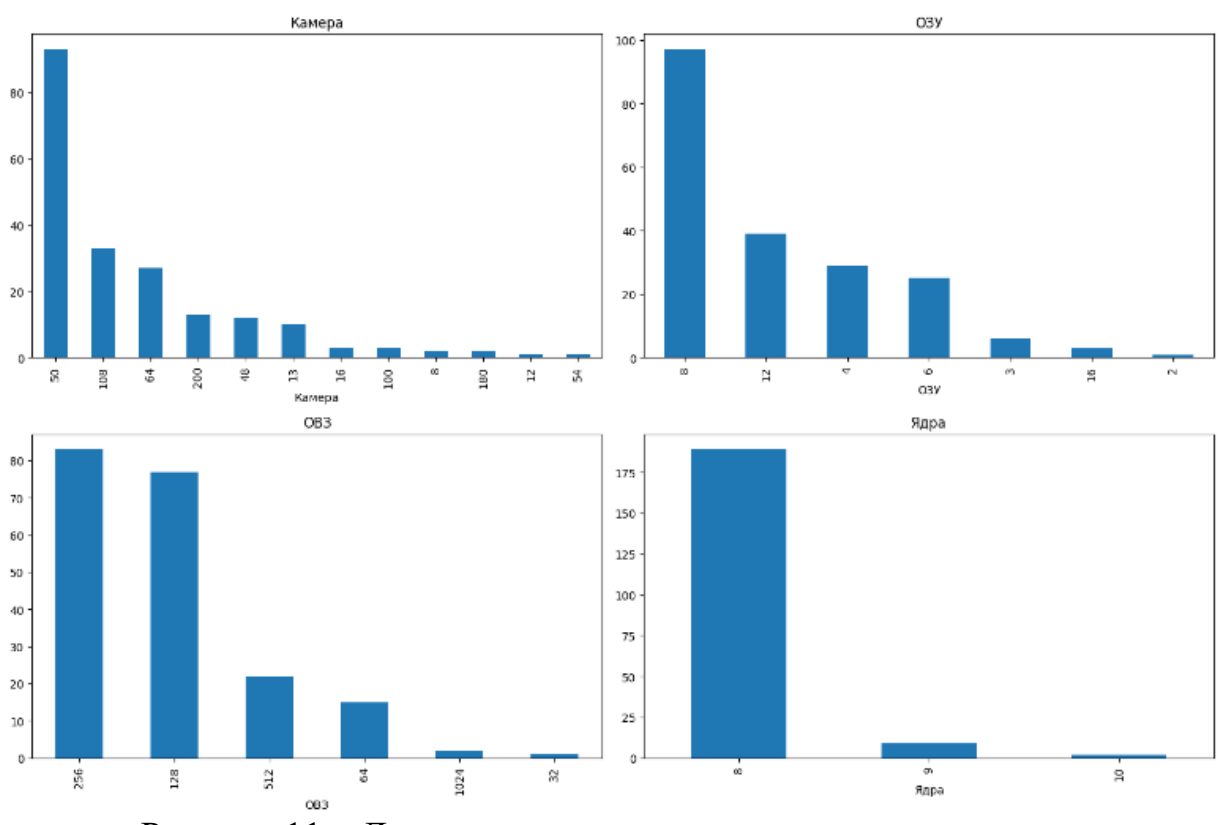

Рисунок 11 – Диаграммы по категориальным переменным

Код создает 4диаграммы рассеивания для анализа важности данных относительно цены смартфонов. Каждый график показывает взаимосвязь между определенной характеристикой (размер экрана, частота процессора, ёмкость аккумулятора, год релиза) и ценой смартфона, при этом используются разные цвета для обозначения года релиза (Рис.12):

```
fig, axs = plt.subplots(2, 2, figsize=(15, 10))# Рассеивание с разными цветами и легендой
     scatter = axs[0, 0].scatter(df['Размер экрана'], df['Цена'],
c=df['Год_релиза'], cmap='viridis')
     axis[0, 0].set title('Размер экрана vs Цена')
     scatter = axs[0, 1].scatter(df['Частота'], df['Цена'],
c=df['Год_релиза'], cmap='viridis')
     axs[0, 1].set title('Частота vs Цена')
     scatter = axs[1, 0].scatter(df['Ёмкость аккумулятор'], df['Цена'],
c=df['Год_релиза'], cmap='viridis')
     axs[1, 0].set title('Ёмкость аккумулятор vs Цена')
```
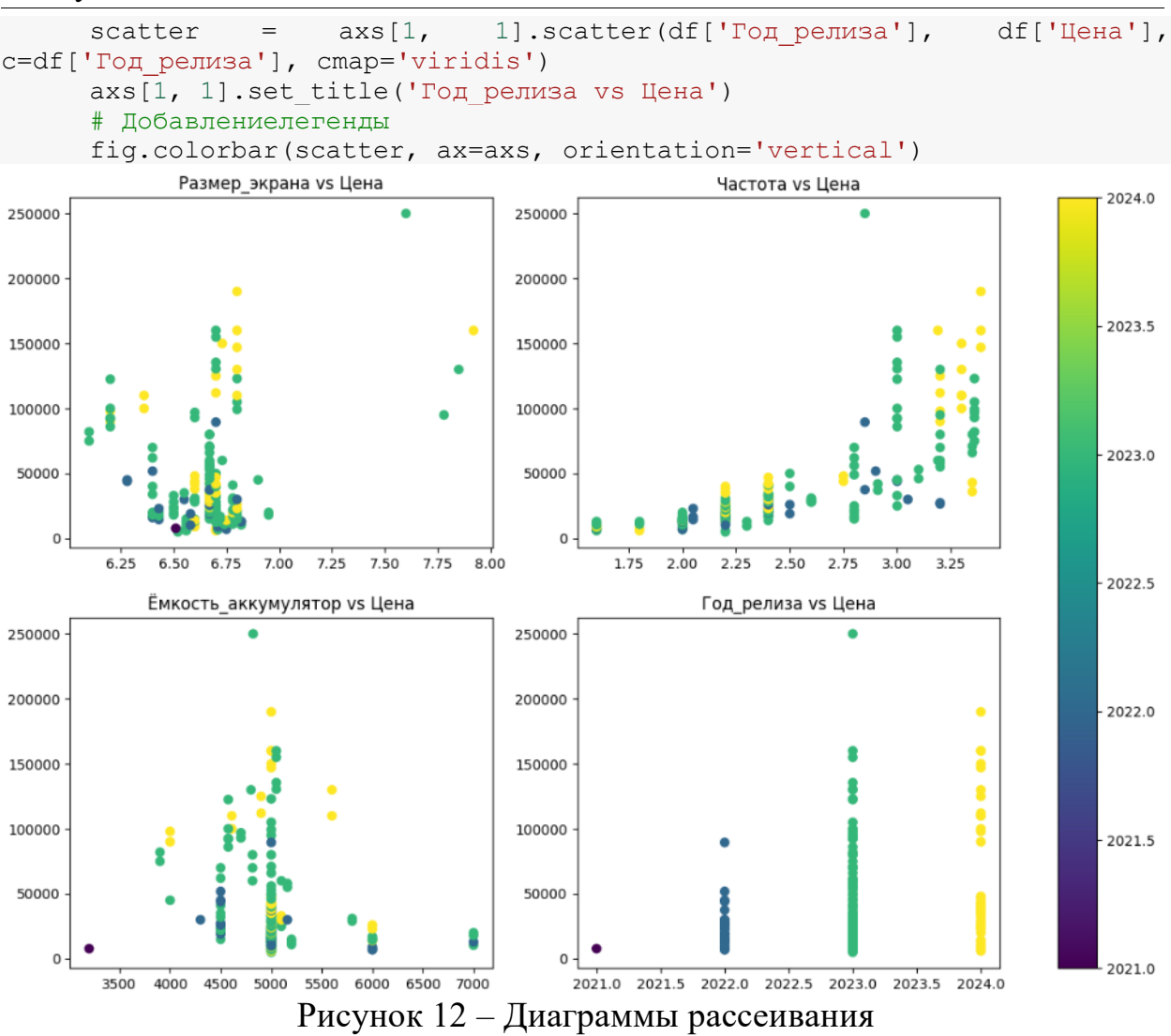

Чтобы создать корреляционную матрицу НУЖНО преобразовать категориальные данные в числовой формат (Рис.13):

```
fromsklearn.preprocessingimportLabelEncoder
     # Кодирование категориальных переменных
     label encoder = LabelEncoder()
     df['Бренд'] = label encoder.fit transform(df['Бренд'])
     df['Kamepa'] = label[encoder.fit transform(df['Kamepa'])df['03Y'] = label encoder.fit transform(df['03Y'])
     df['OB3'] = label encoder.fit transform(df['OB3'])
     df['Ядра'] = label encoder.fit transform(df['Ядра'])
     df['NFC'] = label encoder.fit transform(df['NFC'])
     # Создание корреляционной матрицы
     correlation matrix = df.corr()# Визуализация корреляционной матрицы
     plt.figure(figsize=(12, 8))sns.heatmap(correlation matrix,
                                        annot=True,
                                                         cmap='coolwarm',
fmt = ' .2f')plt.title('Correlation Matrix')
 plt.show()
```
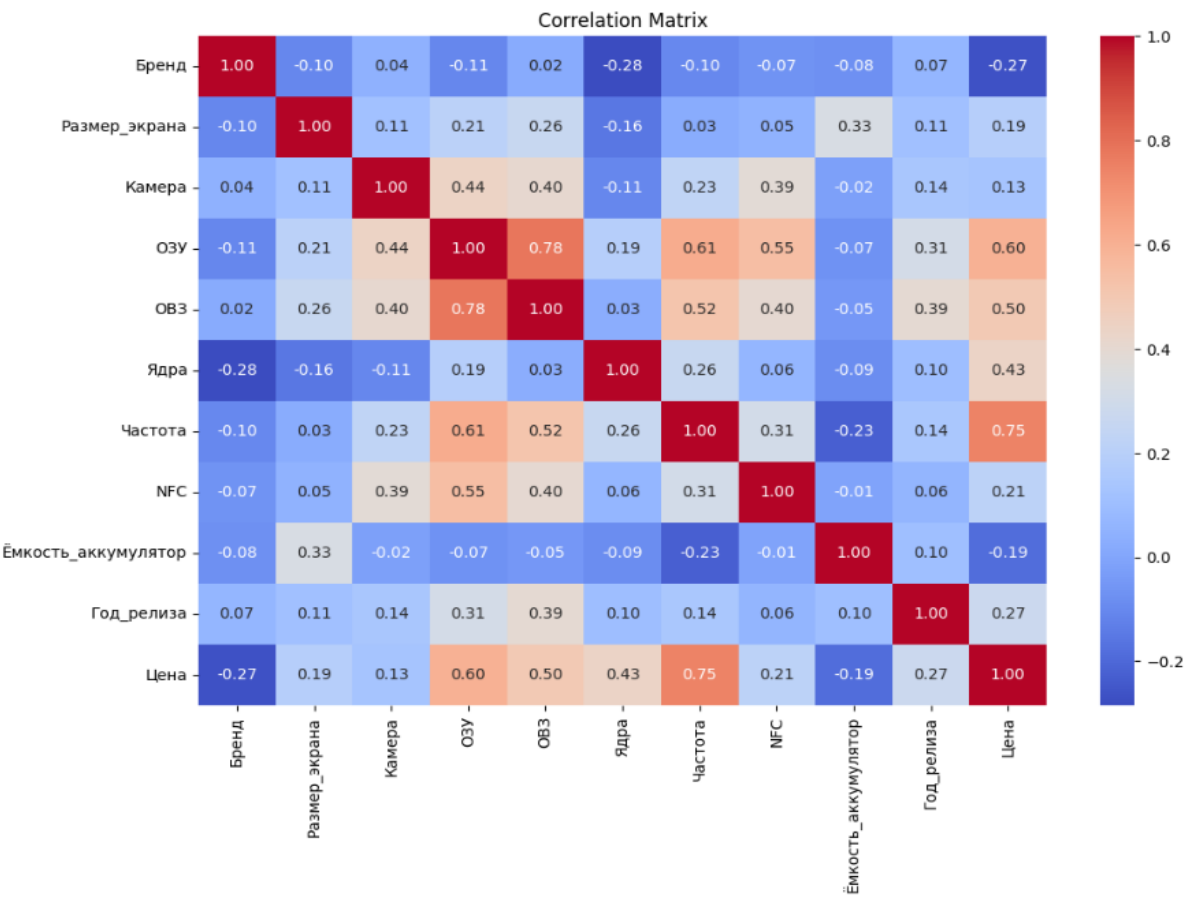

Рисунок 13 - Корреляционная матрица

Данные, представленные в корреляционной матрице, позволяют оценить степень взаимосвязи между различными переменными в наборе данных. В данном случае, коэффициент корреляции может принимать значения от -1 до 1, где 1 означает положительную линейную корреляцию, -1 - отрицательную линейную корреляцию, а 0 - отсутствие линейной корреляции.

Выводы по данным:

«Размер экрана» имеет положительную корреляцию с различными характеристиками устройства, такими как ОЗУ, ОВЗ, частота процессора и цена. Это может указывать на то, что устройства с большим размером экрана чаще имеют более высокие технические характеристики и цену.

«ОЗУ» и «ОВЗ» также имеют сильную положительную корреляцию между собой, что логично, так как они оба относятся к памяти устройства.

«Частота» имеет высокую положительную корреляцию с ценой, что может указывать на то, что устройства с более высокой частотой процессора имеют более высокую цену.

Создаем модель «Линейная регрессия» для предсказания значения «Цена» на основе остальных данных:

```
fromsklearn.preprocessingimportOneHotEncoder
fromsklearn.composeimportmake column transformer
fromsklearn.pipelineimportmake pipeline
# Определение признаков (X) и целевой переменной (y)
X = df.drop('IJena', axis=1)
```

```
ż
     y = df['Цена']
     # Разделение данных на обучающий и тестовый наборы
     X train, X test, y train, y test = train test split(X, y,
test size=0.2, random state=42)
     # Создание и обучение модели линейной регрессии с учетом 
категориальных переменных
     preprocessor = make_column_transformer((OneHotEncoder(), ['Бренд', 
'Камера', 'ОЗУ', 'ОВЗ', 'Ядра', 'NFC']), remainder='passthrough')
     model = make_pipeline(preprocessor, LinearRegression())
     model.fit(X_train, y_train)
     # Предсказание цен на тестовом наборе
     y pred = model.predict(X test)
     # Оценка качества модели
     lr r2 = r2 score(y test, y pred)
     lr mse = mean_squared_error(y_test, y_pred)
     lr_rmse = mean_squared_error(y_test, y_pred, squared=False)
     lr mae = mean absolute error(y test, y pred)
     print ('Коэффициент детерминации (R^2):', \text{lr } r2)print('Среднеквадратичная ошибка (MSE):', lr_mse)
     print('Корень среднеквадратичной ошибки (RMSE):', lr_rmse)
    print ('Средняя абсолютная ошибка (MAE):', lr mae)
     Вывод результатов:
     Коэффициент детерминации (R^2): 0.5703767738563323
     Среднеквадратичная ошибка (MSE): 514728150.2569191
     Корень среднеквадратичной ошибки (RMSE): 22687.621079719203
     Средняя абсолютная ошибка (MAE): 15876.658933882369
     Создание и обучение модели «Случайный лес» с учетом 
категориальных переменных:
     categorical_cols = [col for col inX.columnsif X[col].dtype == 
'category']
     preprocessor = make column transformer((OneHotEncoder(),
categorical cols), remainder='passthrough')
     f model = make pipeline(preprocessor, RandomForestRegressor())
     f model.fit(X train, y train)
     # Предсказание цен на тестовом наборе
     y pred = f model.predict(X test)
     # Оценка качества модели
     f_r^2 = r^2 score(y_test, y_pred)
     f mse = mean squared error(y test, y pred)
     f rmse = mean squared error(y test, y pred, squared=False)
     f mae = mean absolute_error(y_test, y_pred)
     \overline{p}rint('Коэффициент детерминации (R^2):', f r2)
     print('Среднеквадратичная ошибка (MSE):', \bar{f} mse)
```

```
print('Корень среднеквадратичной ошибки (RMSE):', f_rmse)
print('Средняя абсолютная ошибка (MAE):', f_mae)
```
### Вывод результатов:

```
Коэффициент детерминации (R^2): 0.8464332981010898
Среднеквадратичная ошибка (MSE): 183987037.01146913
Корень среднеквадратичной ошибки (RMSE): 13564.182135737825
Средняя абсолютная ошибка (MAE): 8718.298849206349
```
Создание и обучение модели «XGBoost» с учетом категориальных переменных:

fromxgboostimportXGBRegressor

```
categorical_cols = [col for col inX.columnsif X[col].dtype == 
'category']
     preprocessor = make_column_transformer((OneHotEncoder(), 
categorical cols), remainder='passthrough')
     xgb_model = make_pipeline(preprocessor, XGBRegressor())
     xgb model.fit(X train, y train)
     # Предсказание цен на тестовом наборе
     y pred = xgb model.predict(X test)
     # Оценка качества модели
     xgb r2 = r2 score(y test, y pred)
     xgb mse = mean squared error(y test, y pred)
     xgb rmse = mean squared error(y test, y pred, squared=False)
     xgb mae = mean absolute error(y test, y pred)
     \overline{\text{print}}('Коэффициент детерминации (R^2):', xgb r2)
     print('Среднеквадратичная ошибка (MSE):', xgb_mse)
     print('Корень среднеквадратичной ошибки (RMSE):', xgb rmse)
     print('Средняя абсолютная ошибка (MAE):', xgb mae)
     Вывод результатов:
     Коэффициент детерминации (R^2): 0.8709585608153281
     Среднеквадратичная ошибка (MSE): 154603515.95564193
     Корень среднеквадратичной ошибки (RMSE): 12433.966219820686
     Средняя абсолютная ошибка (MAE): 7363.213696289063
     Создание и обучение модели «Дерево решений»с учетом 
категориальных переменных:
     # СозданиеиобучениемоделиDecisionTreeRegressor
     categorical cols = [col for col inX.columnsif X[col].dtype ='category']
     preprocessor = make column transformer((OneHotEncoder(),
categorical cols), remainder='passthrough')
     dt model = make pipeline(preprocessor, DecisionTreeRegressor())
     dt model.fit(X train, y train)
     # Предсказание цен на тестовом наборе
     y pred = dt model.predict(X test)
     # Оценка качества модели
     dt r2 = r2 score(y test, y pred)
     dt mse = mean_squared_error(y_test, y_pred)
     dt rmse = mean squared error(y test, y pred, squared=False) # RMSE
     dt_mae = mean_absolute_error(y_test, y_pred)
     print('Коэффициент детерминации (R^2):', dt_r2)
     print('Среднеквадратичная ошибка (MSE):', dt_mse)
     print('Корень среднеквадратичной ошибки (RMSE):', dt_rmse)
     print('Средняя абсолютная ошибка (MAE):', dt_mae)
     Вывод результатов:
     Коэффициент детерминации (R^2): 0.8145453354166459
     Среднеквадратичная ошибка (MSE): 222191750.0
     Корень среднеквадратичной ошибки (RMSE): 14906.097745553663
     Средняя абсолютная ошибка (MAE): 9082.5
     Создание и обучение модели «Метод ближайших соседей» с учетом 
категориальных переменных:
     categorical cols = [col for col inX.columnsif X[col].dtype ==
'category']
     preprocessor = make column transformer((OneHotEncoder(),
categorical cols), remainder='passthrough')
     model = make_pipeline(preprocessor, KNeighborsRegressor())
     model.fit(X train, y train)
     # Предсказание цен на тестовом наборе данных
     y pred = model.predict(X test)
    # Вычислениеметрик
```

```
KN r2 = r2 score(y test, y pred)
     KN mse = mean squared error(y test, y pred)
     KN rmse = np.sqrt(KNmse)KN mae = mean absolute error(y test, y pred)
     print(f'R^2: {KN_r2}print(f'MSE: {KN_mse}')
     print(f'RMSE: {KN_rmse}')
     print(f'MAE: {KN mae}')
     Вывод результатов:
     R^2: 0.20841534706850562
     MSE: 948391240.0
     RMSE: 30795.96142353734
     MAE: 18736.0
     Создание таблицы сравнения методов с полученными данными:
     data = {'Модель': ['LinearRegression', 'RandomForestRegressor', 
'XGBoost', 'DecisionTreeRegressor', 'KNeighborsRegressor'],
         'R^2': [lr r2, fr2, xqb r2, dt r2, KN r2],'MSE': [lr<sup>mse, f mse, xgb mse, dt mse, KN mse],</sup>
          'RMSE': [lr_rmse, f_rmse, xgb_rmse, dt_rmse, KN_rmse],
          'MAE': [lr_mae, f_mae, xgb_mae, dt_mae, KN_mae]}
     df1 = pd.DataFrame(data)# Выводтаблицы
    print(df1)
```
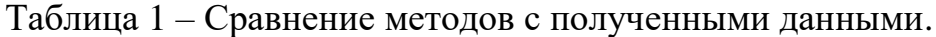

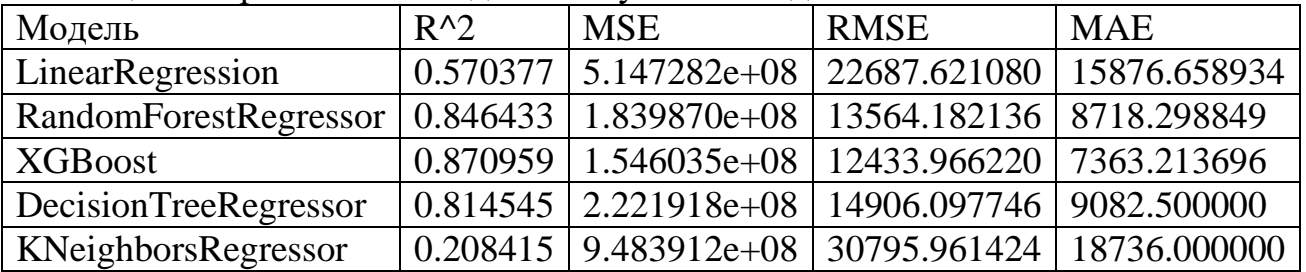

Из таблицы 1 по полученным данным, можно сделать следующие выводы:

**• XGBoost**демонстрирует наилучшую производительность среди всех моделей, имея наивысший коэффициент детерминации (R^2) и наименьшие значения среднеквадратичной ошибки (MSE), корня среднеквадратичной ошибки (RMSE) и средней абсолютной ошибки (MAE). Это указывает на то, что XGBoost лучше всего соответствует данным и делает более точные прогнозы.

 **RandomForest** также показывает хорошие результаты, с высоким значением R^2 и относительно низкими значениями MSE, RMSE и MAE. Это указывает на эффективность случайного леса в предсказании целевой переменной.

 **DecisionTree** также демонстрирует хорошие результаты, с высоким значением  $R^2$ , но немного более высокими значениями MSE, RMSE и MAE по сравнению с XGBoost и RandomForest.

 **LinearRegression** показывает более скромные результаты по сравнению с XGBoost, RandomForest и DecisionTree, с более низким значением R^2 и более высокими значениями ошибок.

**KNeighborsRegressor**демонстрирует наихудшую производительность среди всех моделей, имея наименьший коэффициент детерминации ( $R^2$ ) и наибольшие значения ошибок.

Исходя из этих результатов, можно сделать вывод, что **XGBoost** и RandomForest являются наиболее подходящими моделями для данной задачи предсказания цен, в то время как **KNeighborsRegressor** показывает наихудшие результаты.

Создаем модель «Линейная регрессия» для предсказания значения «Цена» с применением натурального логарифма на основе остальных данных и используем дополнительный метод GridSearch:

```
fromsklearn.composeimportColumnTransformer
     fromsklearn.preprocessingimportStandardScaler, OneHotEncoder
     fromsklearn.pipelineimport Pipeline
     fromsklearn.model selectionimporttrain test split, GridSearchCV
     # Применение натурального логарифма к целевой переменной
     y = np.log(y) # y = df['Ueta']# Разделение данных на обучающий и тестовый наборы
X_train, X_test, y_train, y_test = train_test_split(X,<br>test_size=0.2, random_state=42)
                                                                         y_{\ell}# Создание и обучение модели линейной регрессии с учетом
категориальных переменных и нормализацией
     preprocessor = ColumnTransformer(
         transformers=[
                ('num', StandardScaler(), ['Частота', 'Размер экрана',
'Год релиза']), # числовыестолбцы
              ('cat', OneHotEncoder(), ['Бренд', 'Камера', 'ОЗУ', 'ОВЗ',
'Ядра', 'NFC']) # категориальные столбцы
         ], remainder='passthrough')
     1 model = Pipeline(steps=[('preprocessor', preprocessor),
                             ('regressor', LinearRegression())# ОпределениесеткипараметровдляGridSearch
     param grid = {'regressor fit intercept': [True, False]}
Параметрдляучетапересечения
     # СозданиеобъектаGridSearchCV
     grid search = GridSearchCV(1 model, param grid, cv=5)
     # ОбучениемоделисиспользованиемGridSearch
     grid search.fit(X train, y train)
     # Получение лучших параметров и оценка качества модели
     best params = grid search.best params
     best model = grid search.best estimator
     y pred = best model.predict(X test)
     # Оценкакачествамодели
     \lfloor r \rfloor r2 = best model.score(X test, y test)
     \ln mse = mean squared error(y test, y pred)
     Irl rmse = mean squared error(y test, y pred, squared=False)
     Irl mae = mean absolute error (y test, y pred)
     print ('Лучшиепараметры:', best params)
     print ('Коэффициент детерминации (R^2):', lrl r2)
     print ('Среднеквадратичная ошибка (MSE):', lrl mse)
     print ('Корень среднеквадратичной ошибки (RMSE):', lrl rmse)
     print ('Средняя абсолютная ошибка (MAE):', lrl mae)
     Вывод результатов:
     Лучшие параметры: {'regressor fit intercept': True}
```

```
Коэффициент детерминации (R^2): 0.8441440981380995
Среднеквадратичная ошибка (MSE): 0.09347511672380124
Корень среднеквадратичной ошибки (RMSE): 0.3057370058134953
Средняя абсолютная ошибка (МАЕ): 0.239787100895549
```
Создаем модель «Случайный лес» с применением натурального логарифма и использованием дополнительного метода GridSearch: rf model = Pipeline(steps=[('preprocessor', preprocessor), ('regressor', RandomForestRegressor())]) # ОпределениесеткипараметровдляGridSearch param grid $1 = \{$ 'regressor n estimators': [100, 200,  $3001,$  $\pm$ Параметрдляколичествадеревьеввлесу 'regressor max depth': [None, 5, 10, 15]}# Параметр для максимальной глубины деревьев # СозданиеобъектаGridSearchCV grid search1 = GridSearchCV(rf model, param grid1, cv=5) # ОбучениемоделисиспользованиемGridSearch grid search1.fit(X train, y train) # Получение лучших параметров и оценка качества модели best params = grid search1.best params  $best$  model1 =  $grid$  search1.best estimator y pred = best model1.predict(X test) # Оценкакачествамодели rf  $r2$  = best modell.score(X test, y test)  $rf$  mse = mean\_squared\_error(y\_test, y\_pred) rf\_rmse = mean\_squared\_error(y\_test, y\_pred, squared=False) rf mae = mean absolute error (y test, y pred) print ('Лучшиепараметры:', best params) print ('Коэффициент детерминации (R^2):', rf r2) print ('Среднеквадратичная ошибка (MSE):', rf mse)  $print('KopeHb cpeHhexBadpa TWHOW oIII0KW (RMSE):', rf rms)$ print ('Средняя абсолютная ошибка (MAE):', rf mae) Вывод результатов: параметры: {'regressor max depth': Лучшие None, 'regressor n estimators': 100} Коэффициент детерминации (R^2): 0.8847269901658708 Среднеквадратичная ошибка (MSE): 0.06913538672983131 Корень среднеквадратичной ошибки (RMSE): 0.2629360886790387 Средняя абсолютная ошибка (МАЕ): 0.21230248701139048 Создание и обучение модели «XGBoost» с применением натурального логарифма, нормализации данных и с учетом категориальных переменных: # Удаление пропущенных значений из данных  $X = X.dropna()$  $y = y.dropna()$ # Применение натурального логарифма к целевой переменной  $y = np.log(y)$ # Разделение данных на обучающий и тестовый наборы  $X_t$ rain,  $X_t$ test,  $y_t$ train,  $y_t$ test = train test split(X,  $V_{I}$ test size= $0.2$ , random state= $42$ ) # Создание и обучение модели XGBoost с учетом категориальных переменных и нормализацией  $preprocessor = ColumnTransformer($ transformers=[ ('num', StandardScaler(), ['Частота', 'Размер экрана', 'Год релиза']), ('cat', OneHotEncoder(), ['Бренд', 'Камера', 'ОЗУ', 'ОВЗ', 'Agpa', 'NFC']) ], remainder='passthrough') xl model = Pipeline(steps= $( 'preprocessor', preprocessor),$ ('reqressor', XGBReqressor())]) # Обучениемодели xl model.fit(X train, y train)

```
# Предсказание на тестовом наборе
y pred = xl model.predict(X test)
# Оценка качества модели
xl r2 = x1 \text{ model}.\text{score}(X \text{ test}, y \text{ test})xl mse = mean squared error(y test, y pred)
xl rmse = mean squared error(y test, y pred, squared=False)
x1 mae = mean_absolute_error(y_test, y_pred)
print('Коэффициент детерминации (R^2):', xl_r2)
print('Среднеквадратичная ошибка (MSE):', xl_mse)
print('Корень среднеквадратичной ошибки (RMSE):', xl_rmse)
print('Средняя абсолютная ошибка (MAE):', xl_mae)
```
#### Вывод результатов:

```
Коэффициент детерминации (R^2): 0.8694652347135328
Среднеквадратичная ошибка (MSE): 0.0007283046530116154
Корень среднеквадратичной ошибки (RMSE): 0.02698712013186319
Средняя абсолютная ошибка (MAE): 0.021445386686712253
```
Создание и обучение модели «Дерево решений» с применением натурального логарифма, нормализации данных и с учетом категориальных переменных:

```
dl_model = Pipeline(steps=[('preprocessor', preprocessor),
                        ('regressor', DecisionTreeRegressor())]) 
# Обучениемодели
dl model.fit(X train, y train)
# Предсказание на тестовом наборе
y_pred = dl_model.predict(X_test)
# Оценка качества модели
dl r2 = dl model.score(X_test, y_test)
dl mse = mean squared error(y test, y pred)
dl rmse = mean squared error(y test, y pred, squared=False)
dl mae = mean absolute error(y test, y pred)
print('Коэффициент детерминации (R^2):', dl_r2)
print('Среднеквадратичная ошибка (MSE):', dl_mse)
print('Корень среднеквадратичной ошибки (RMSE):', dl_rmse)
print('Средняя абсолютная ошибка (MAE):', dl_mae)
```
#### Вывод результатов:

```
Коэффициент детерминации (R^2): 0.7841183310187337
Среднеквадратичная ошибка (MSE): 0.0012044885029204521
Корень среднеквадратичной ошибки (RMSE): 0.03470574164198846
Средняя абсолютная ошибка (MAE): 0.027079007555482138
```
Создание и обучение модели «Метод ближайших соседей» с применением натурального логарифма, нормализации данных и с учетом категориальных переменных:

```
kl_model = Pipeline(steps=[('preprocessor', preprocessor),
                         ('regressor', KNeighborsRegressor())]) 
# Обучениемодели
kl model.fit(X_train, y_train)
# Предсказание на тестовом наборе
y_pred = kl_model.predict(X_test)
# Оценкакачествамодели
kl r2 = k1 model.score(X test, y test)
kl_mse = mean_squared_error(y_test, y_pred)kl rmse = mean squared error(y test, y pred, squared=False)
kl mae = mean absolute error(y test, y pred)
print('Коэффициент детерминации (R^2):', kl_r2)
print('Cpeqнеквадратичная ошибка (MSE):', k\bar{l} mse)
print('Kopeh среднеквадратичной ошибки (RMSE):', kl rmse)
print('Средняя абсолютная ошибка (MAE):', kl_mae)
```
#### Вывод результатов:

Коэффициент детерминации (R^2): 0.7163052746808678 Среднеквадратичная ошибка (MSE): 0.001582844141415838 Корень среднеквадратичной ошибки (RMSE): 0.03978497381444203 Средняя абсолютная ошибка (MAE): 0.0322641625986679

Создание таблицы сравнения методовс применением натурального логарифмапо полученным данным:

```
data1 = {'Модель': ['LinearRegression (log)', 'RandomForestRegressor 
(log)', 'XGBoost (log)', 'DecisionTreeRegressor (log)', 
'KNeighborsRegressor (log)'],
         'R^2': [lrl r2, rf_r2, xl_r2, dl_r2, kl_r2],
         'MSE': [ln] mse, rf mse, xl mse, dl mse, kl mse],
         'RMSE': [\ln \frac{1}{2} rmse, rf_rmse, xl_rmse, dl_rmse, kl_rmse],
         'MAE': [lrl_mae, rf_mae, xl_mae, dl_mae, kl_mae]}
     df2 = pd.DataFrame(data1)# Выводтаблицы
     print(df2)
```
Таблица 2 – Сравнение методов с применением натурального логарифма.

| Модель                     | $R^{\wedge}2$ | <b>MSE</b> | <b>RMSE</b> | <b>MAE</b> |
|----------------------------|---------------|------------|-------------|------------|
| LinearRegression(log)      | 0.844144      | 0.093475   | 0.305737    | 0.239787   |
| RandomForestRegressor(log) | 0.884727      | 0.069135   | 0.262936    | 0.212302   |
| XGBoost(log)               | 0.869465      | 0.000728   | 0.026987    | 0.021445   |
| DecisionTreeRegressor(log) | 0.784118      | 0.001204   | 0.034706    | 0.027079   |
| KNeighborsRegressor(log)   | 0.716305      | 0.001583   | 0.039785    | 0.032264   |

Основываясь на показателях производительности различных моделей, можно сделать следующие выводы:

**Модель линейной регрессии** достигла значения R^2, равного 0,844, что указывает на то, что она объясняет примерно 84,4% дисперсии целевой переменной. Однако прогнозы модели привели к относительно высокой среднеквадратичной ошибке (MSE) в 0,0935 и среднеквадратичной ошибке (RMSE) в 0,3057, что предполагает заметный уровень отклонения от фактических значений. Средняя абсолютная ошибка (MAE), равная 0,2398, означает среднюю абсолютную разницу между прогнозируемыми и фактическими значениями.

**Модель случайного леса** продемонстрировала сильную способность объяснять дисперсию целевой переменной со значением R^2, равным 0,8847. Более низкий MSE в 0,0691 по сравнению с моделью линейной регрессии предполагает, что прогнозы модели меньше отличаются от фактических значений. RMSE, равный 0,2629, указывает на меньшее среднее расстояние между прогнозируемыми и фактическими значениями. Значение MAE, равное 0,223, ниже, чем у модели линейной регрессии, что означает меньшую среднюю абсолютную разницу между прогнозируемыми и фактическими значениями.

**Модель XGBoost** достигла значения R^2, равного 0,8695, что указывает на высокую степень объяснения дисперсии, аналогичную модели случайного леса. Чрезвычайно низкий MSE, равный 0,0007, предполагает,

что прогнозы модели имеют очень малое отклонение от фактических значений. RMSE, равный 0,0270, значительно ниже, чем как в моделях линейной регрессии, так и в моделях случайного леса, что указывает на меньшее среднее расстояние между прогнозируемыми и фактическими значениями. Значение MAE 0,0214 является самым низким среди моделей, что означает наименьшую среднюю абсолютную разницу между прогнозируемыми и фактическими значениями.

**Модель дерева решений** объясняет примерно 78,4% дисперсии целевой переменной, на что указывает значение  $R^2$ , равное 0,7841. Прогнозы модели привели к относительно низкому MSE 0,0012 и умеренному RMSE 0,0347, что означает умеренное среднее расстояние между прогнозируемыми и фактическими значениями. Значение MAE 0,0271 является относительно низким, указывая на умеренную среднюю абсолютную разницу между прогнозируемыми и фактическими значениями.

**Модель K-ближайших соседей** объясняет примерно 71,6% дисперсии целевой переменной со значением  $R^2$ , равным 0,7163. Прогнозы модели привели к относительно низкому MSE 0,0016 и умеренному RMSE 0,0398, что означает умеренное среднее расстояние между прогнозируемыми и фактическими значениями. Значение MAE, равное 0,0323, означает умеренную среднюю абсолютную разницу между прогнозируемыми и фактическими значениями.

В целом, использование логарифма значительно улучшило производительность всех моделей, с **RandomForestRegressor (log)** и **XGBoost (log)** выделяющимися на фоне остальных моделей.

Из проведенного сравнения двух таблиц можно сделать следующие выводы:

## **Без использования логарифма:**

Модели LinearRegression, DecisionTreeRegressor и KNeighborsRegressor показали более низкие значения коэффициента детерминации (R^2) и более высокие значения среднеквадратической ошибки (MSE), корня из среднеквадратической ошибки (RMSE) и средней абсолютной ошибки (MAE) по сравнению с моделями RandomForestRegressor и XGBoost. Модель XGBoost показала наилучшую общую производительность с самым высоким значением  $R^2$  и самыми низкими значениями RMSE и MAE.

## **С использованием логарифма:**

При использовании логарифма все модели показали значительное улучшение производительности по сравнению с предыдущими результатами. Модель RandomForestRegressor (log) выделяется с наивысшим значением  $R^2$ и наименьшими значениями MSE, RMSE и MAE.

По результатам исследования лучшей моделью стала RandomForestRegressor с использованием логарифма.

# **4 Выводы**

В данной статье были выполнены все поставленные задачи. Был проведён сбор и анализ данных о характеристиках смартфонов с ОС Android

и их ценах на сайте DNS г. Биробиджан. Обработаны данные для применения методов искусственного интеллекта. Были использованы модели методов линейной регрессии, случайного леса, XGBoost, дерева решений и метода ближайших соседей для прогнозирования стоимости смартфонов. Проведена оценка точности прогнозов и выявлены факторы, влияющие на стоимость смартфонов с ОС Android.

В ходе исследования был проведен сравнительный анализ эффективности каждого метода и выбор наиболее подходящих моделей для предсказания цены. Модели LinearRegression, DecisionTreeRegressor и KNeighborsRegressor показали более низкие значения коэффициента детерминации (R^2) и более высокие значения среднеквадратической ошибки (MSE), корня из среднеквадратической ошибки (RMSE) и средней абсолютной ошибки (MAE) по сравнению с моделями RandomForestRegressor и XGBoost. Модель XGBoost показала наилучшую общую производительность с самым высоким значением R^2 и самыми низкими значениями RMSE и MAE.

При использовании логарифма все модели показали значительное улучшение производительности по сравнению с предыдущими результатами. В частности, модель RandomForestRegressor (log) показывает наивысший коэффициент детерминации (R^2) и наименьшие значения среднеквадратичной ошибки (MSE), корня из среднеквадратичной ошибки (RMSE) и средней абсолютной ошибки (MAE). Модель XGBoost (log) также продемонстрировала высокую точность прогнозов с минимальными значениями ошибок. Однако, необходимо учитывать особенности рынка смартфонов и возможные изменения во времени, что требует дальнейшего исследования и анализа. В целом, данная тема представляет интерес для дальнейших исследований в области методов искусственного интеллекта и их применения для прогнозирования стоимости смартфонов с ОС Android.

## **Библиографический список**

- 1. Овчаренко Б.В., Сурмило С.В. Программная реализация прогнозирования пожаров на основе адаптивных моделей прогнозирования // Пожарная и техносферная безопасность: проблемы и пути совершенствования. 2021. № 3 (10). С. 296-301.
- 2. Кано Д., Накано Ю. Устройство для прогнозирования энергопотребления и способ для прогнозирования энергопотребления // Патент на изобретение RU 2639713, 22.12.2017. Заявка № 2015148146 от 28.03.2014.
- 3. Сай В.К., Щербаков М.В. Прогнозирование отказов сложных много объектных систем на основе комбинации нейросетей: пути повышения точности прогнозирования // Прикаспийский журнал: управление и высокие технологии. 2020. № 1 (49). С. 49-60.
- 4. Попков Ю.С. Машинное обучение и рандомизированное машинное обучение: сходство и различие // В сборнике: Системный анализ и информационные технологии САИТ-2019. Труды Восьмой

международной конференции. 2019. С. 10-25.

- 5. Галимов Р.Г. Основы алгоритмов машинного обучения обучение с учителем // Аллея науки. 2017. Т. 1. № 14. С. 810-817.
- 6. Polonnikov I. Prospect of the development of the A/B testing based on machine learning // В сборнике: Languages in professional communication. 2020. С. 609-613.
- 7. Ulyanikhin E. Machine learning in information security field // В сборнике: Languages in professional communication. 2020. С. 704-707.
- 8. Fadeev V.A., ZaidullinSh.V., Nadeev A.F. Investigation of the bayesian and non-bayesian time series forecasting frameworks in application to OSS systems of the LTE/LTE-a and 5G mobile networks // T-Comm. 2022. Т. 16. № 4. С. 52-60.
- 9. Lomakin N., Kulachinskaya A., Naumova S., Ibrahim M., Fedorovskaya E., Lomakin I. Modelling profits forecasts for the russian banking sector using random forest and regression algorithm // Sustainable Development and Engineering Economics. 2023. № 3 (9). С. 8-20
- 10.Parbat D., Chakraborty M. A python-based support vector regression model for prediction of COVID19 cases in INDIA // Chaos, Solitons & Fractals. 2020. T. 138. С. 109942.
- 11.Данные

URL:https://docs.google.com/spreadsheets/d/1wb2ihpc7CBKBoA6KtHyq4rUq 4t2FarYz/edit?usp=sharing&ouid=102441220387432308502&rtpof=true&sd=t rue

12.Данные

URL:https://colab.research.google.com/drive/1PjlWw6PiOkYN20pAV2Wkgw bs5v9tYZNK?usp=sharing